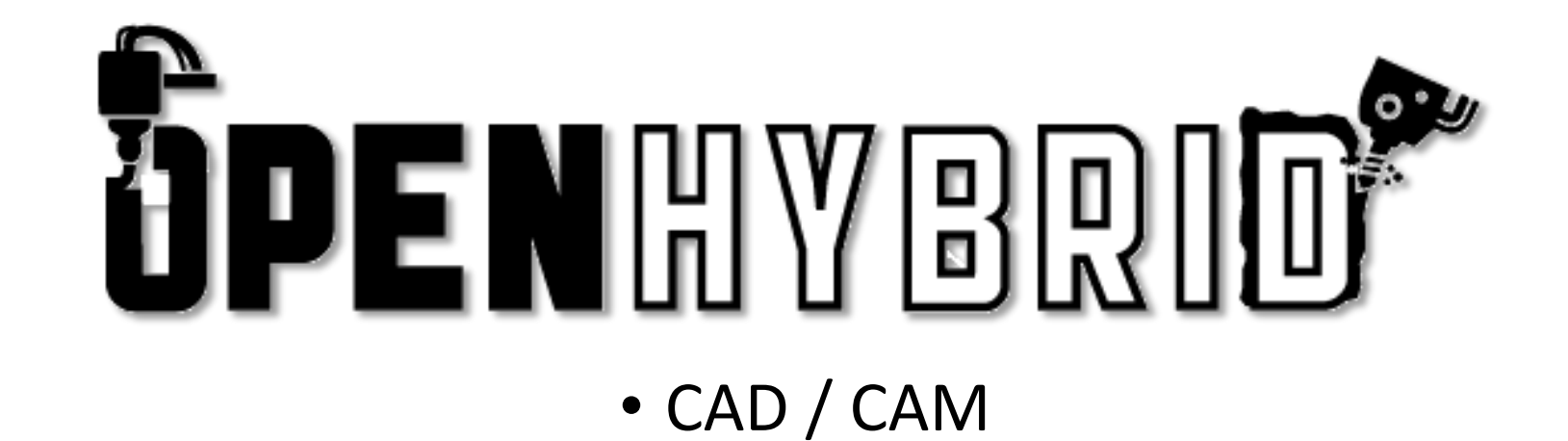

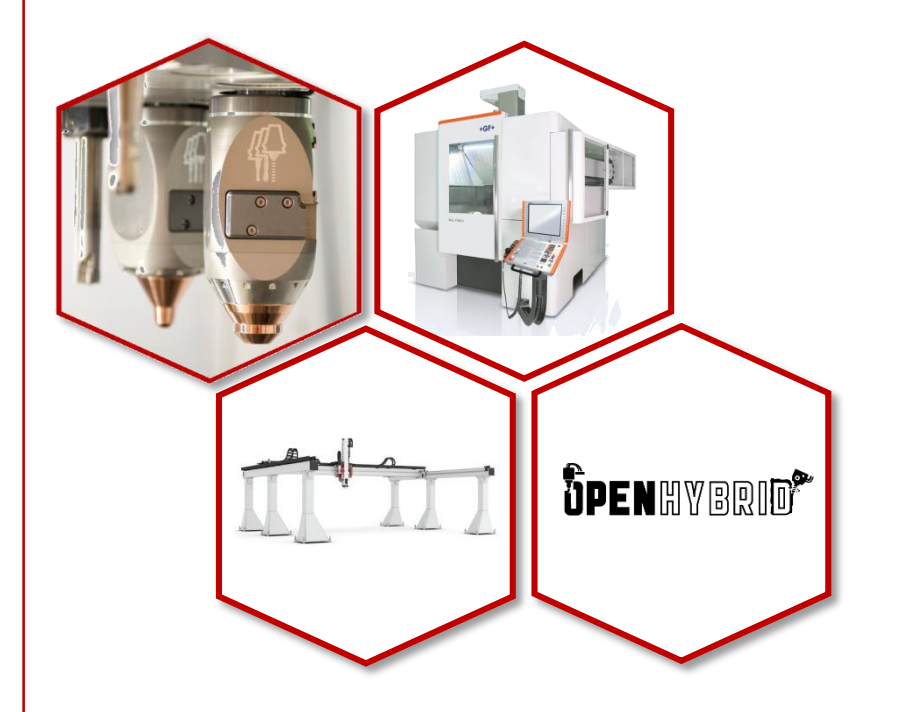

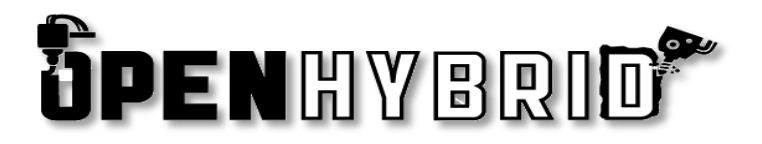

## CAD/CAM

- Hybrid manufacturing: Requirements concerning CAD/CAM systems
- Path generation for Laser Metal Deposition LMD
- OpenHybrid approach
- The introduction of 'plugs'
- Outlook

Presentation based on OpenHybrid WP6 **Interface Development**

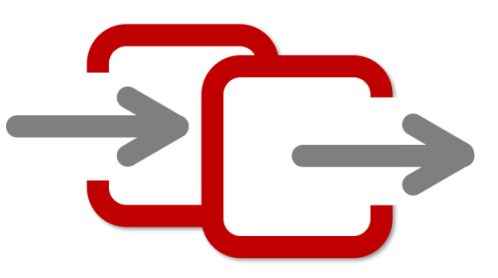

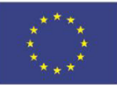

#### **Hybrid Software: Requirements**

**ÖPENHYBRID®** 

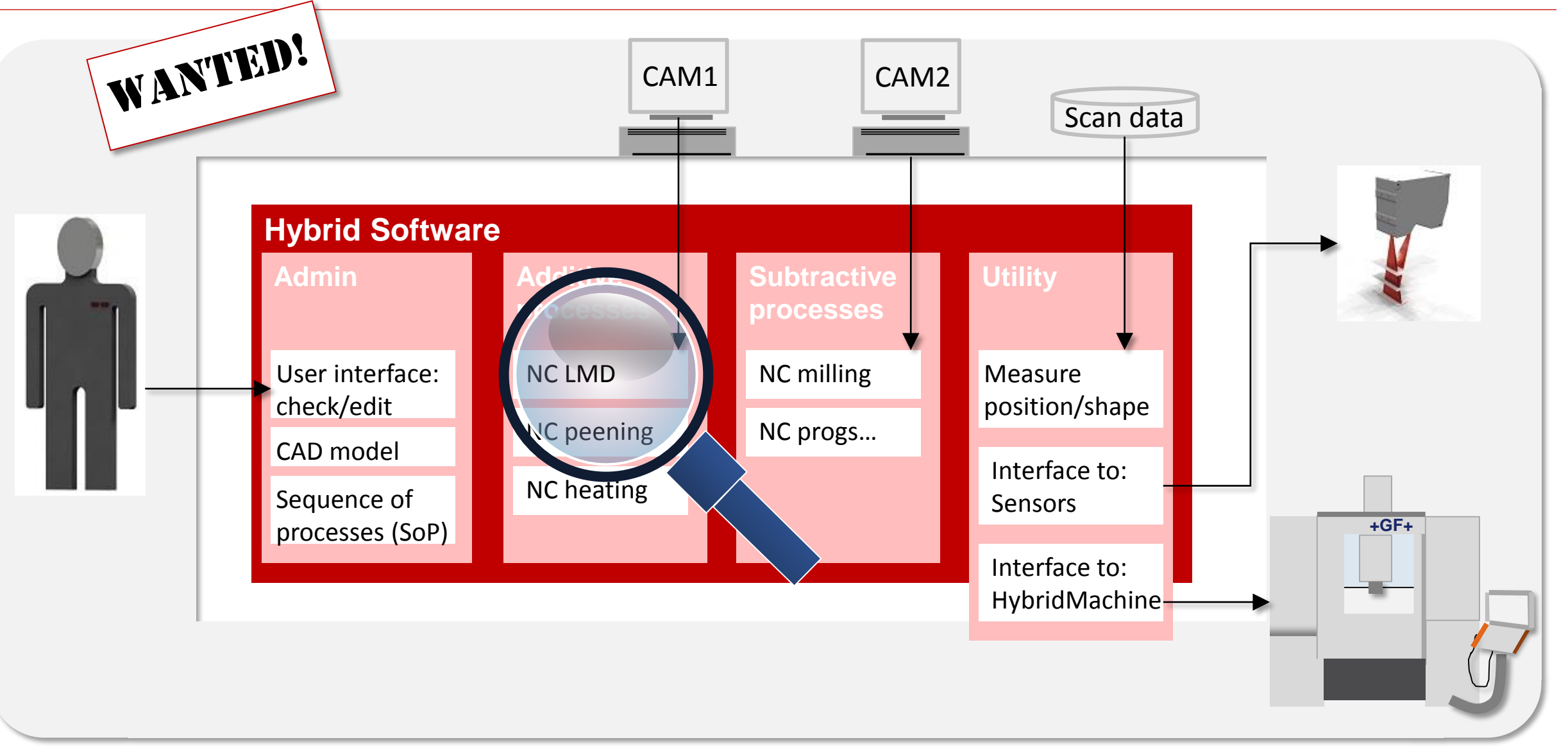

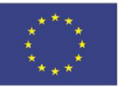

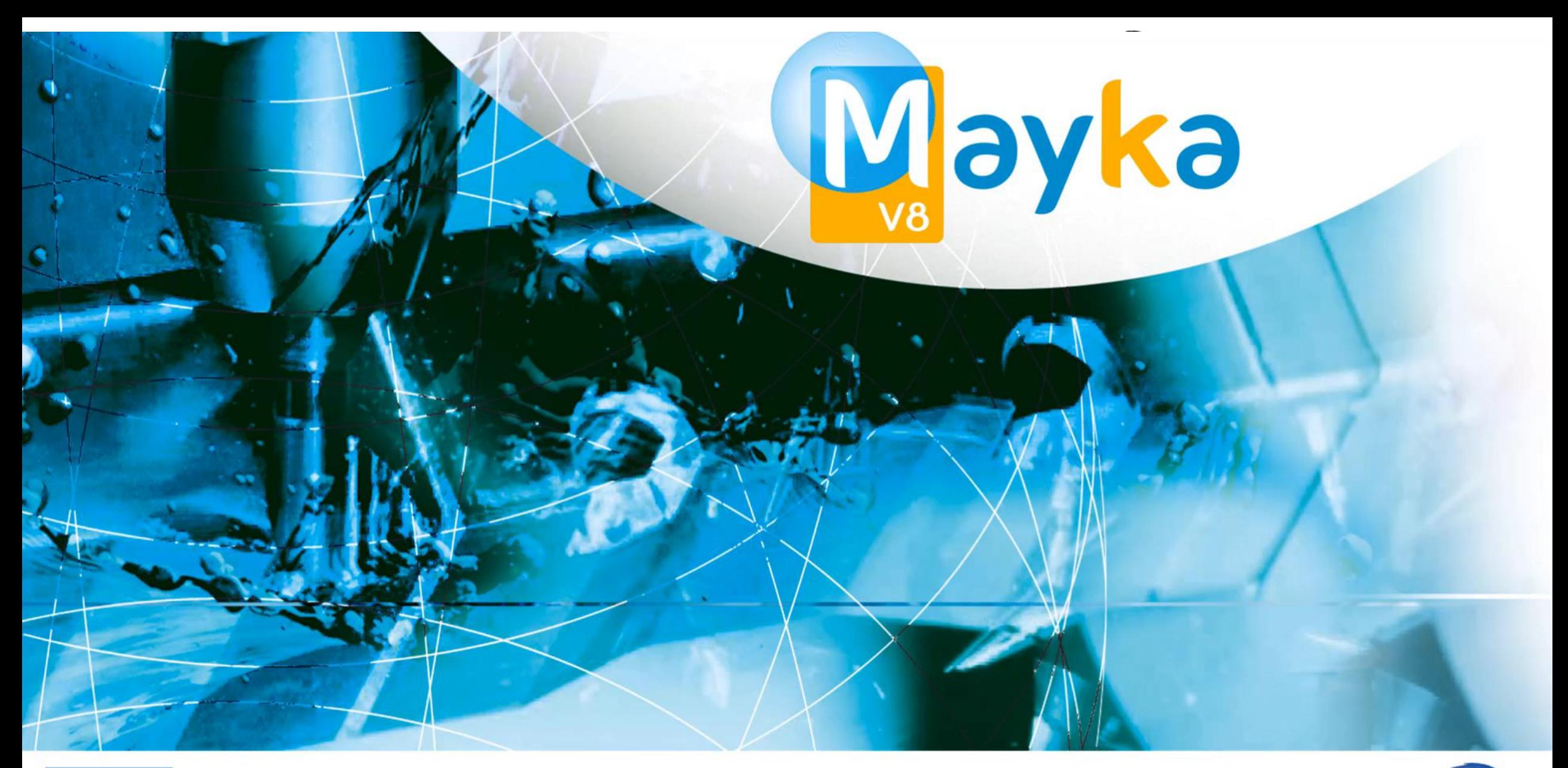

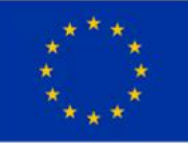

This project has received funding from the European Union's Horizon 2020 research and innovation programme under grant agreement No. H2020-FoF-2016-723917-OPENHYBRID

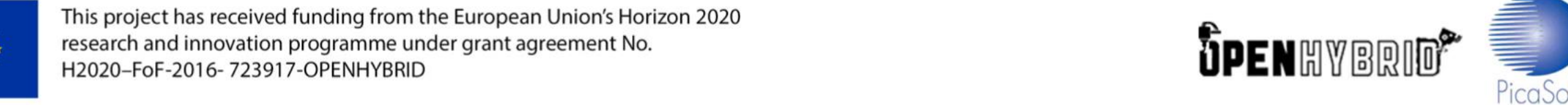

**ÖPENHYBRID®** 

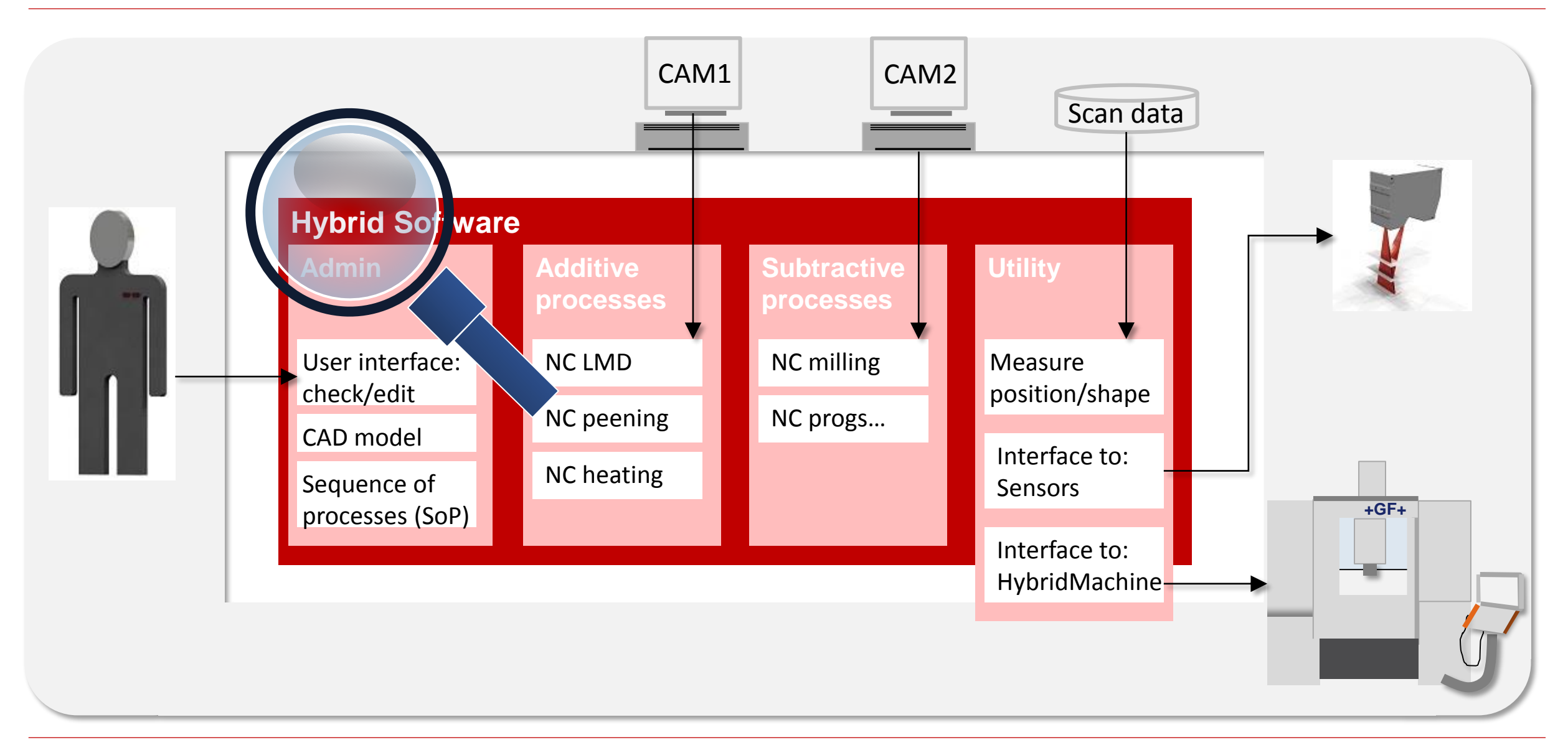

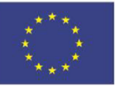

#### **OpenHybrid applications: 2 groups!**

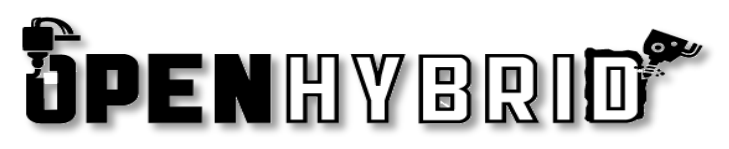

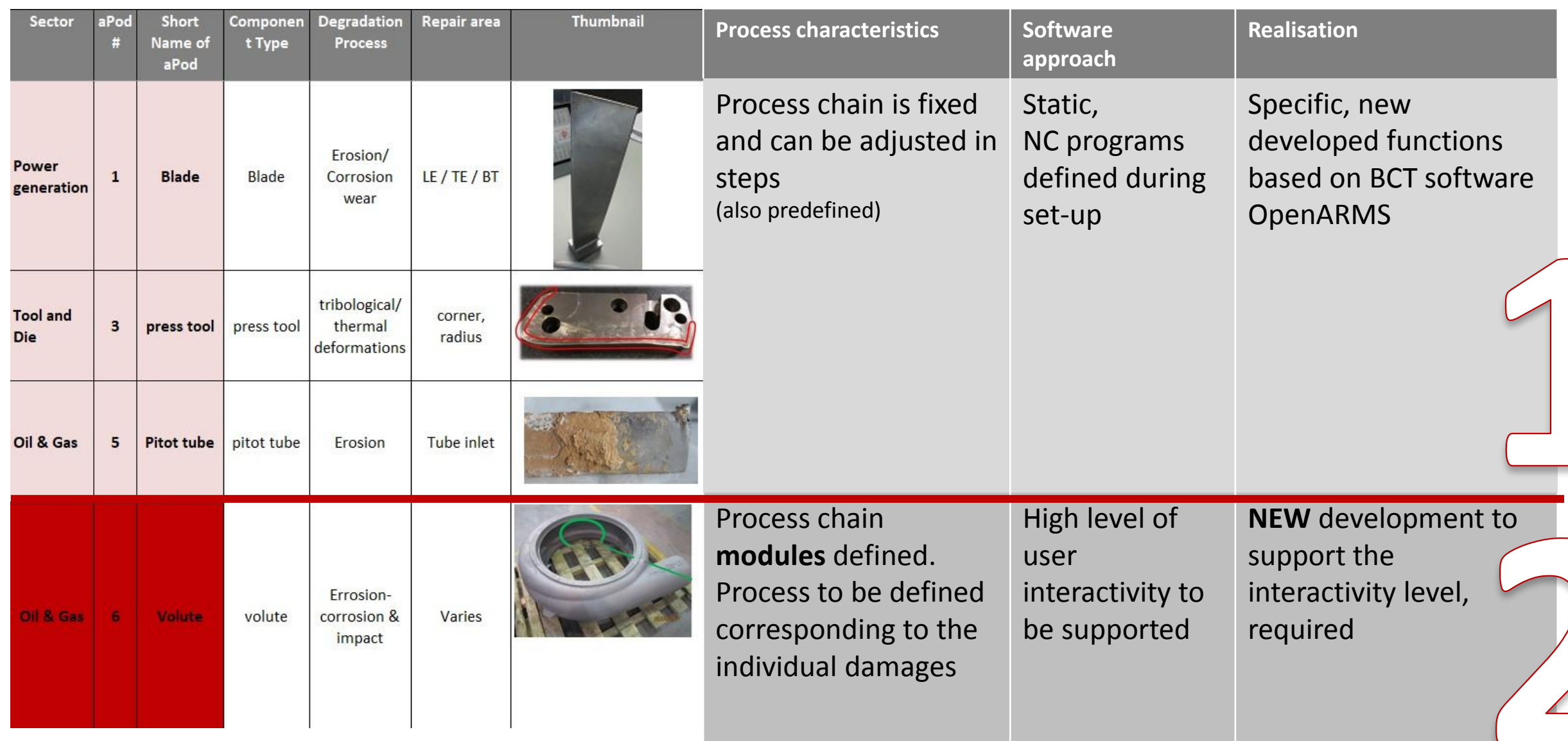

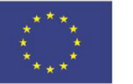

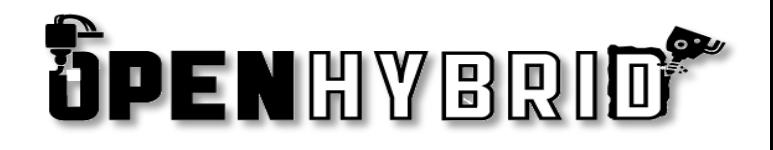

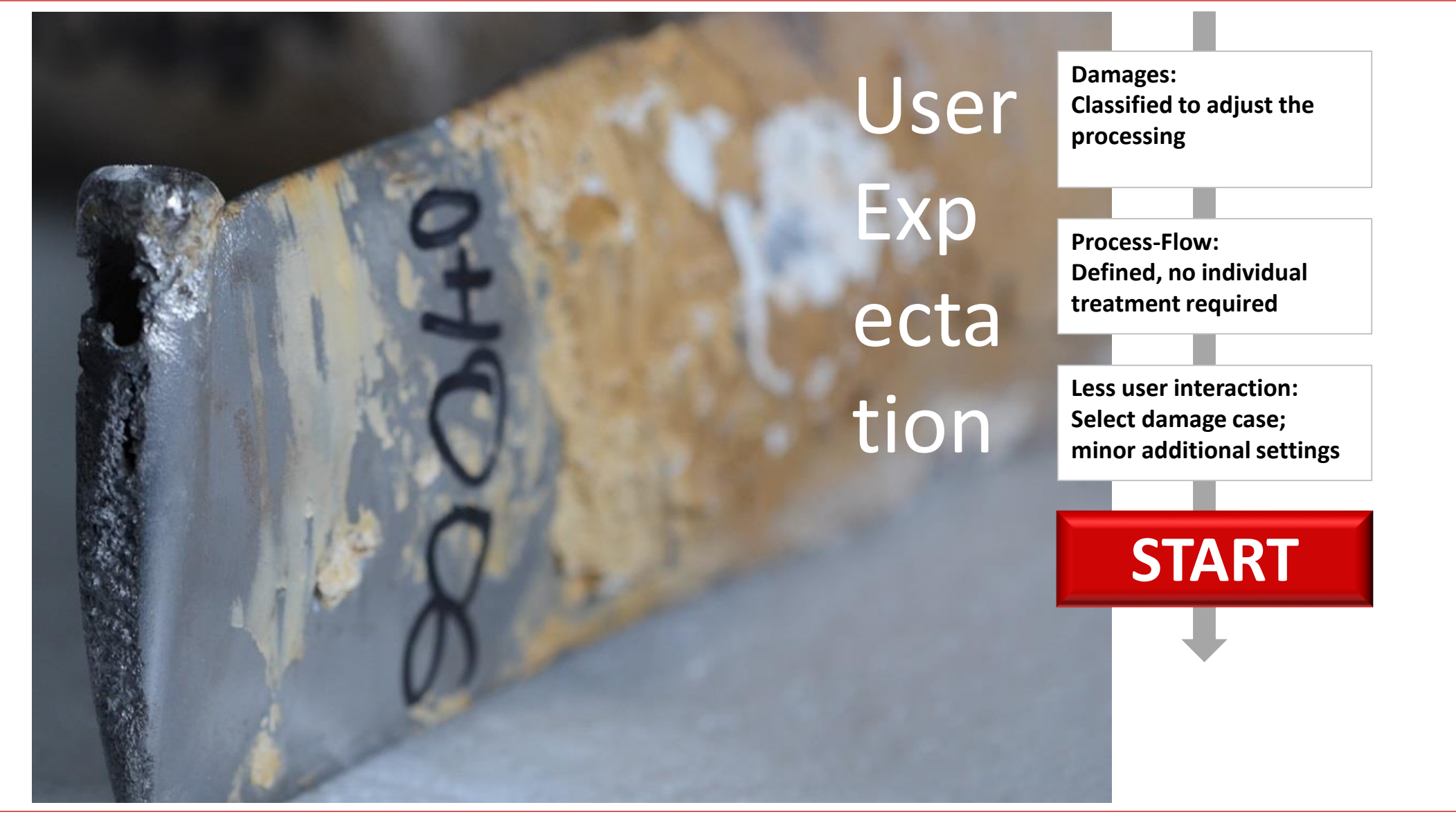

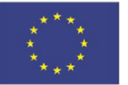

#### **Hybrid process: Sequence of Processes to be realised**

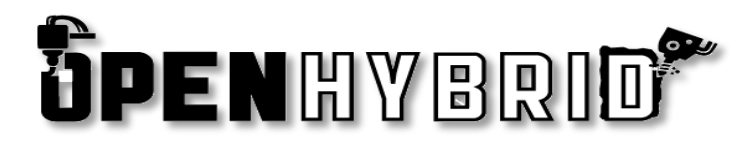

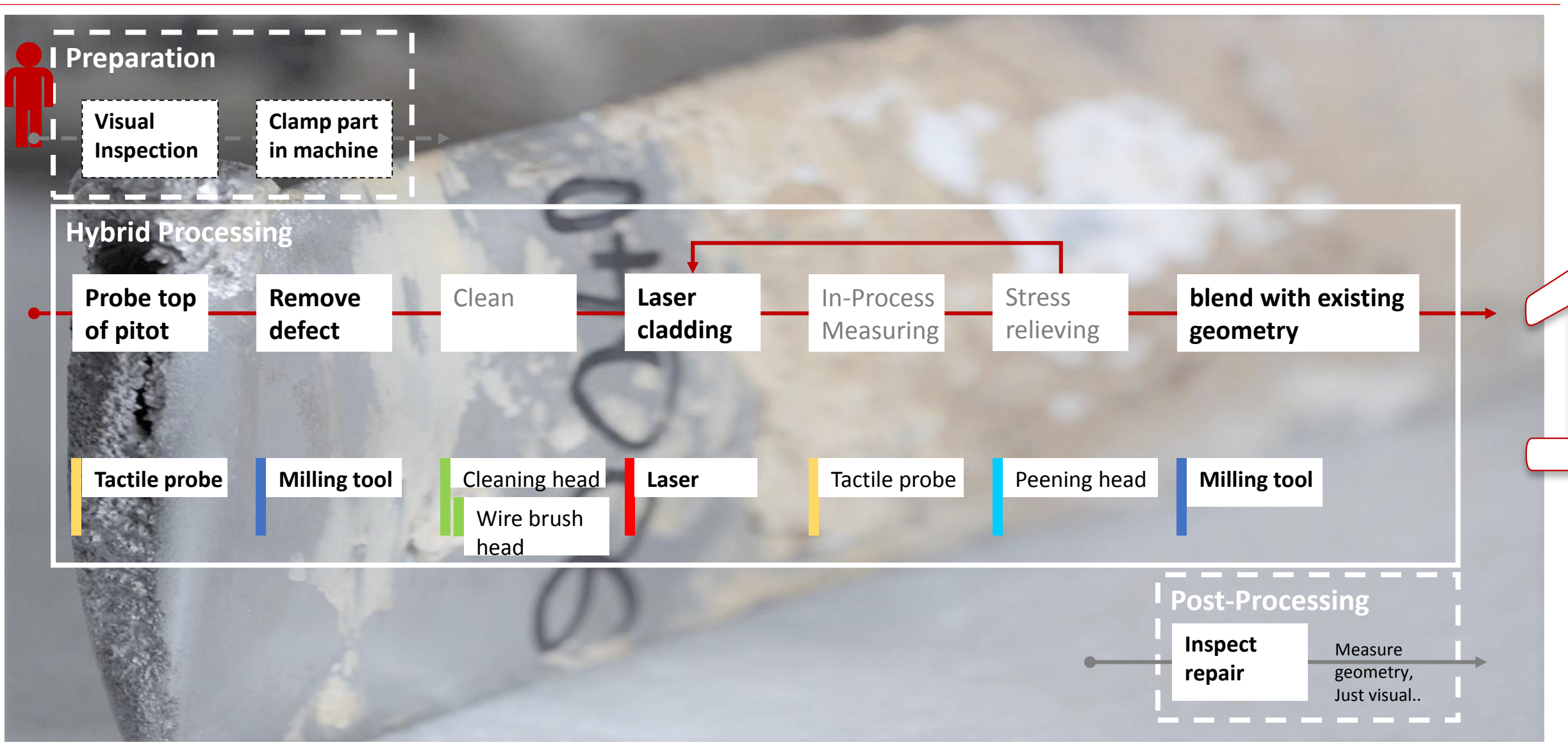

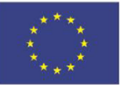

### **Proc. represented in OpenHybrid -Software**

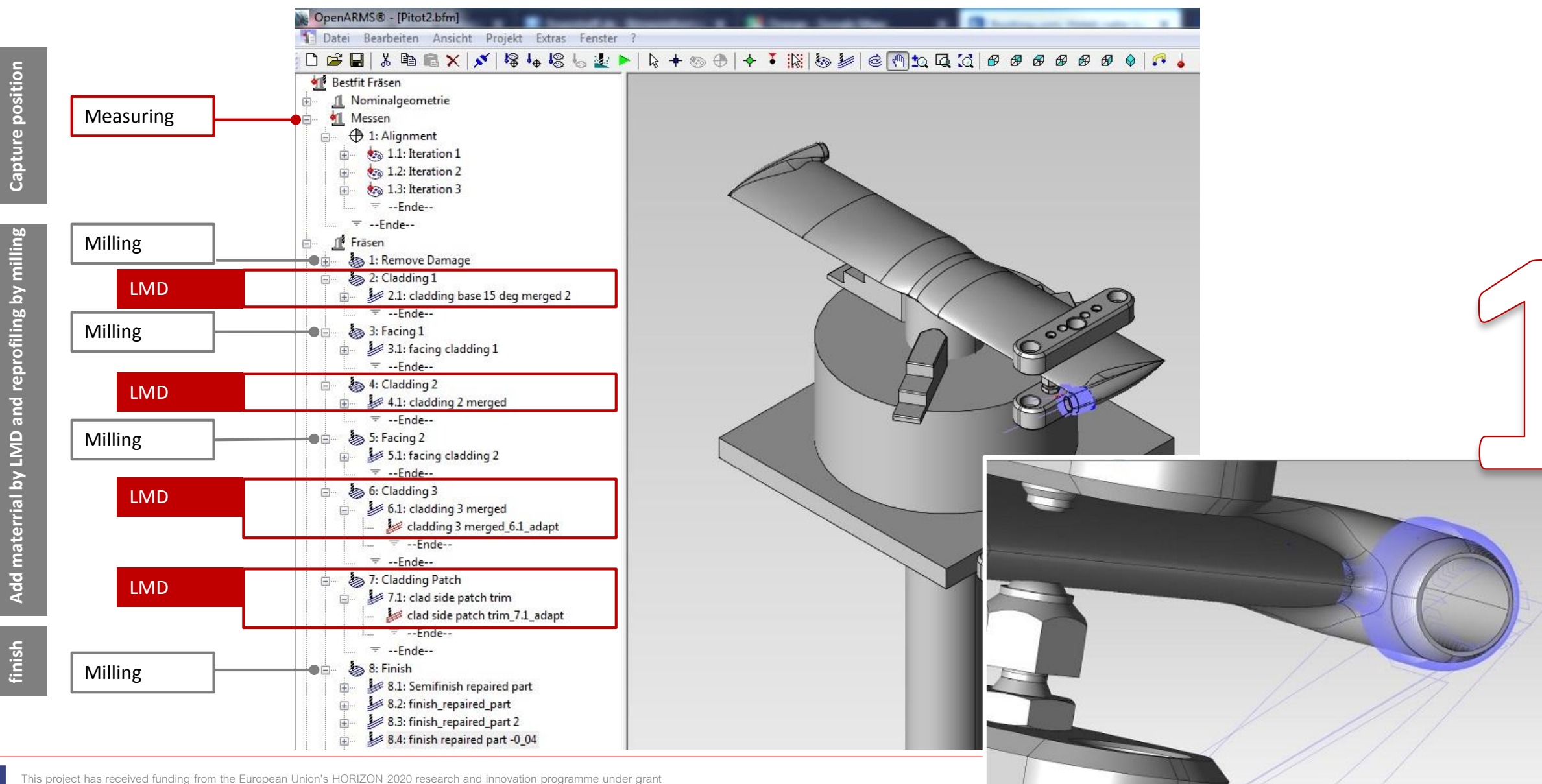

**ÖPENHYBRID** 

#### **Repair: Hybrid processing**

**ÖPENHYBRID®** 

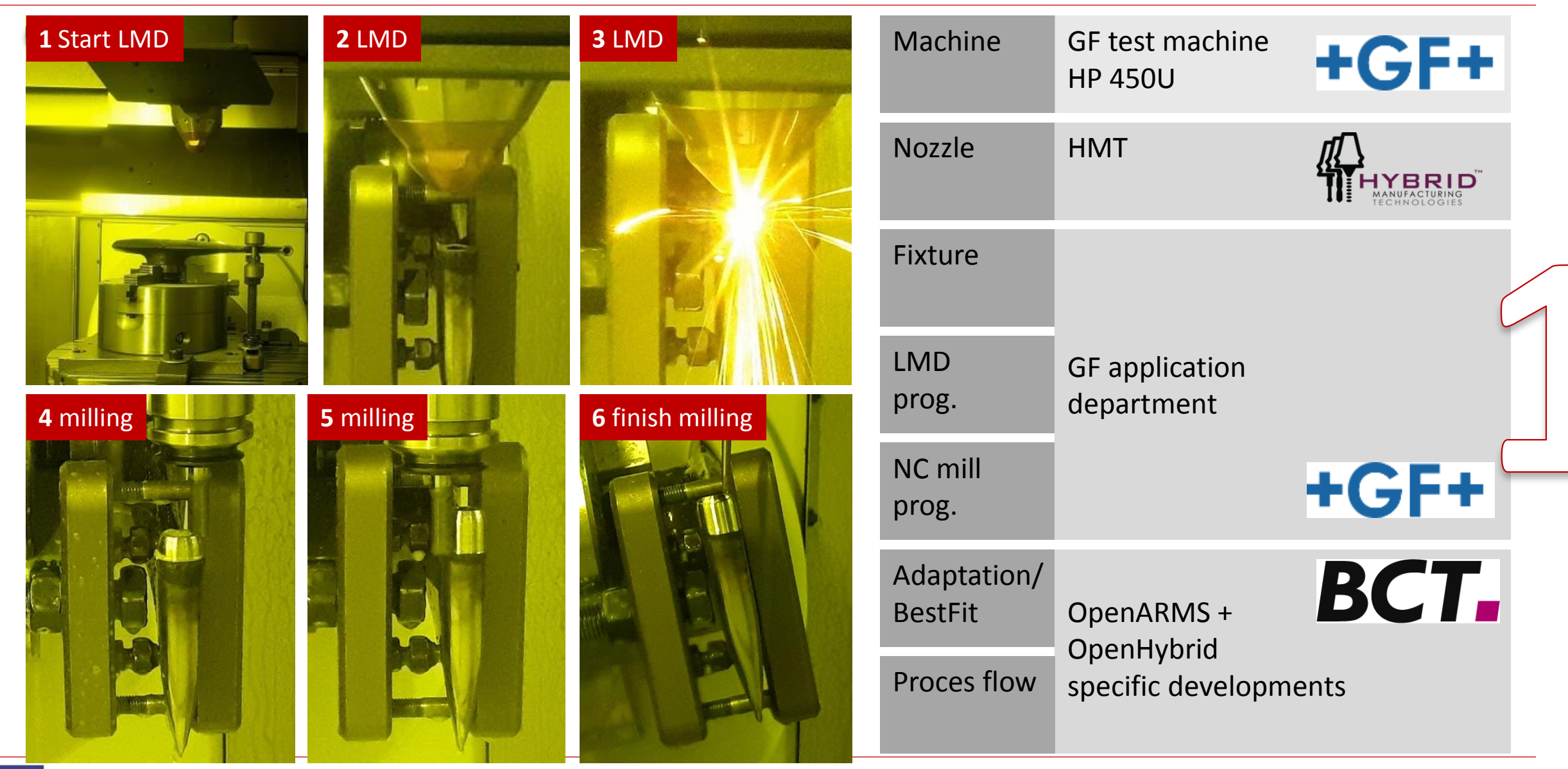

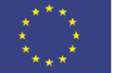

#### **Results: Hybrid processing**

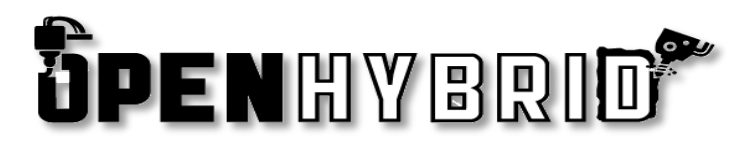

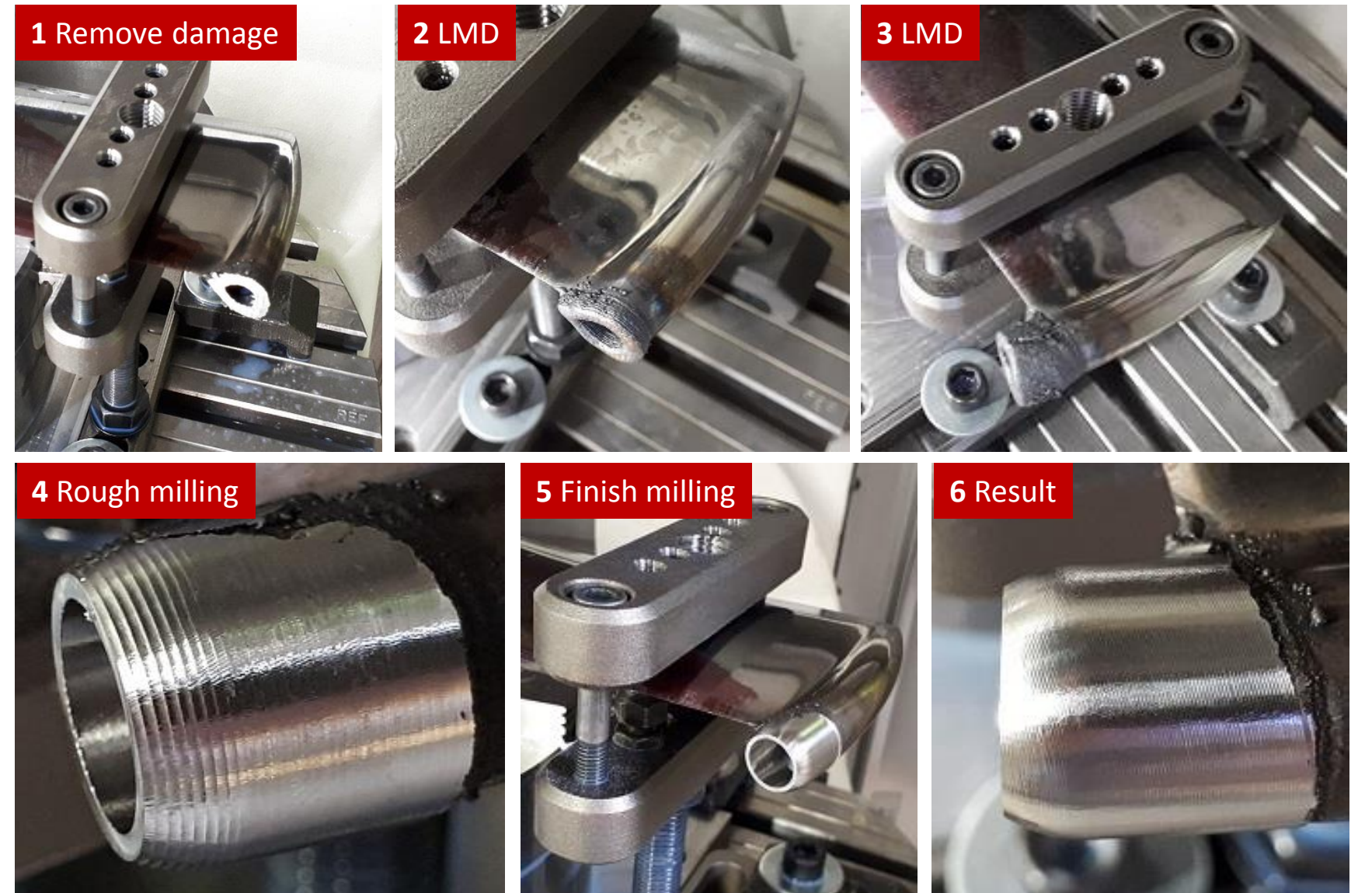

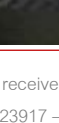

**ÖPENHYBRID®** 

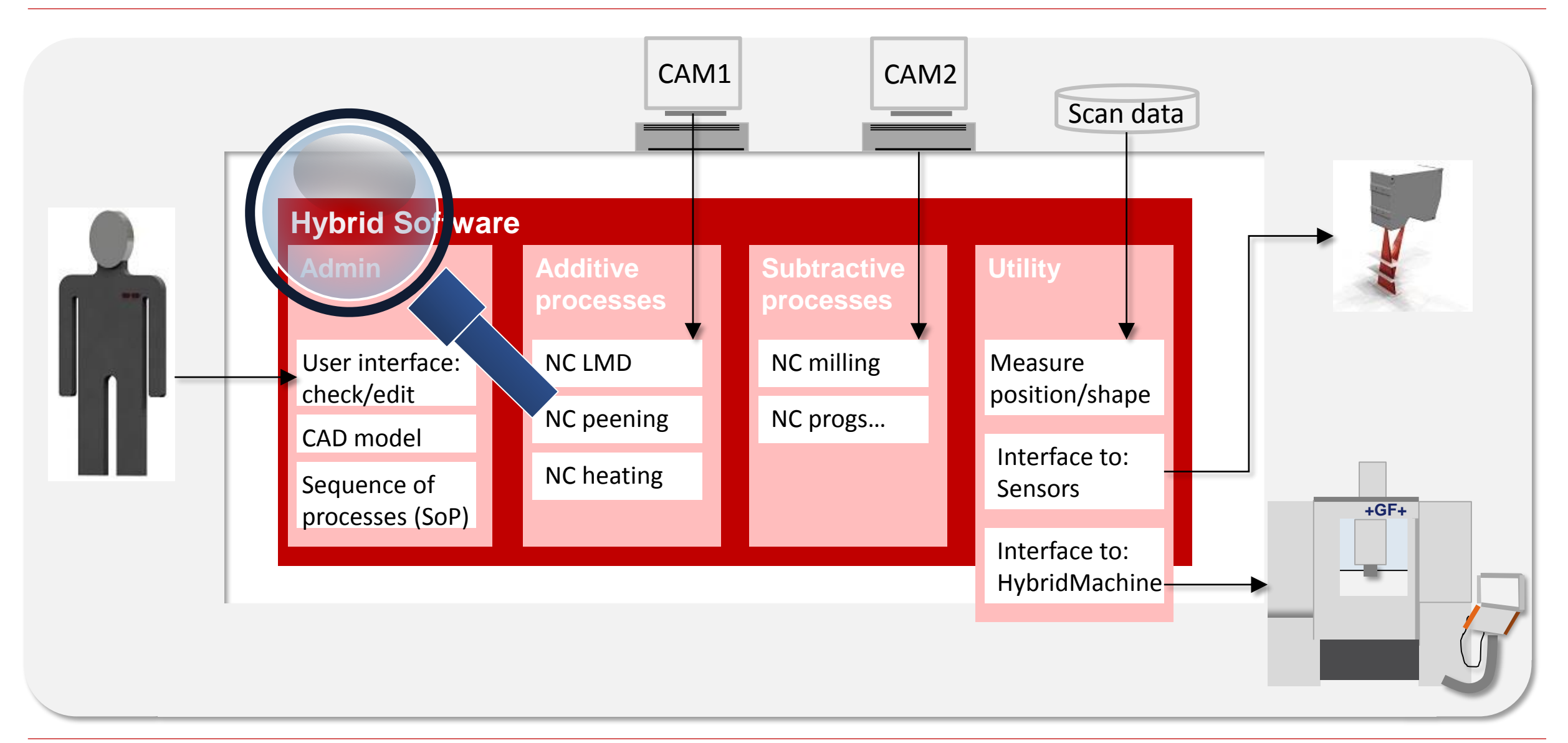

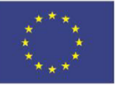

#### **OpenHybrid applications: 2 groups!**

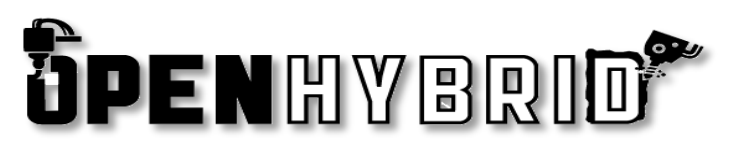

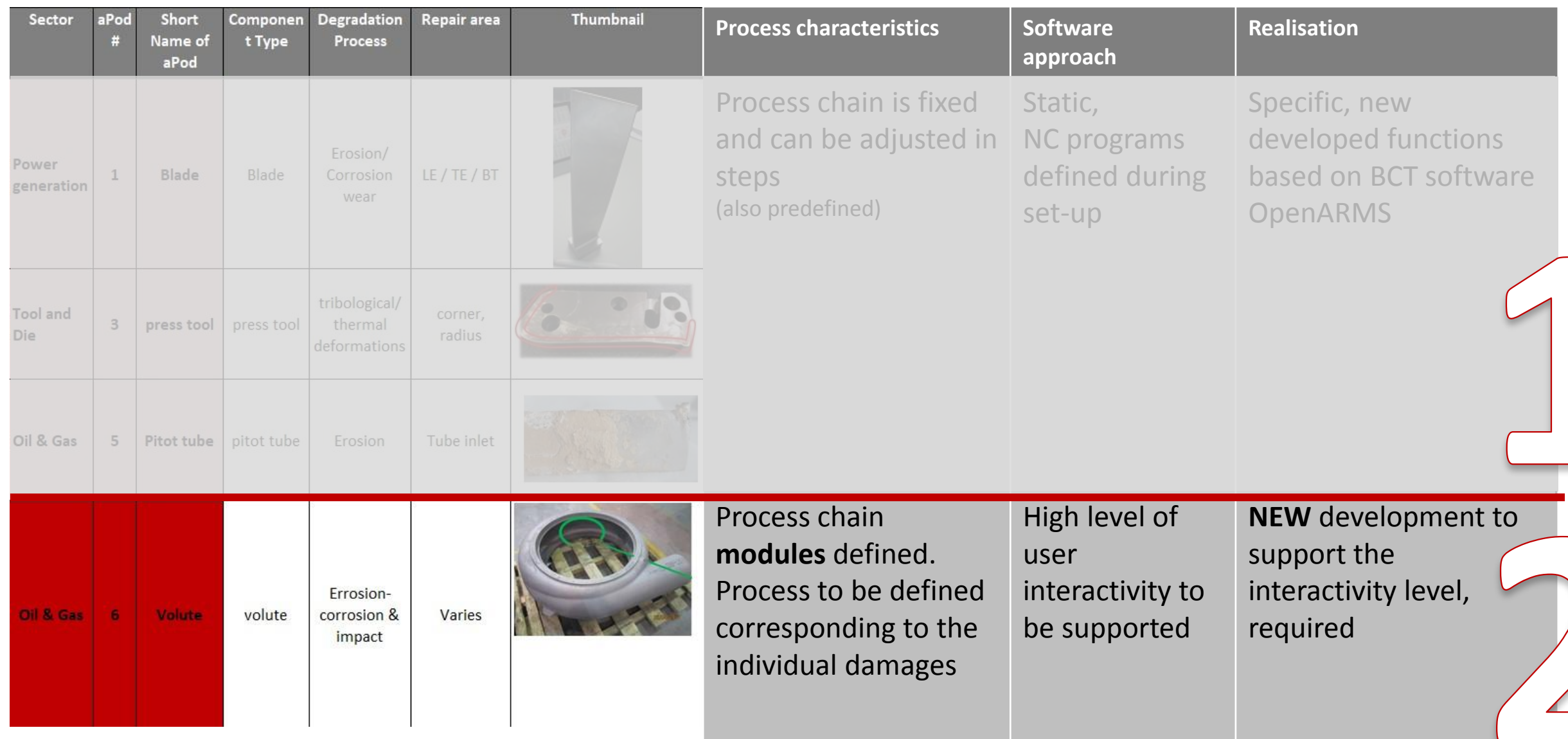

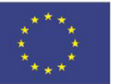

#### **Hybrid repair of individual damages**

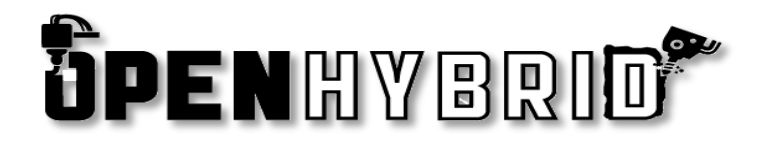

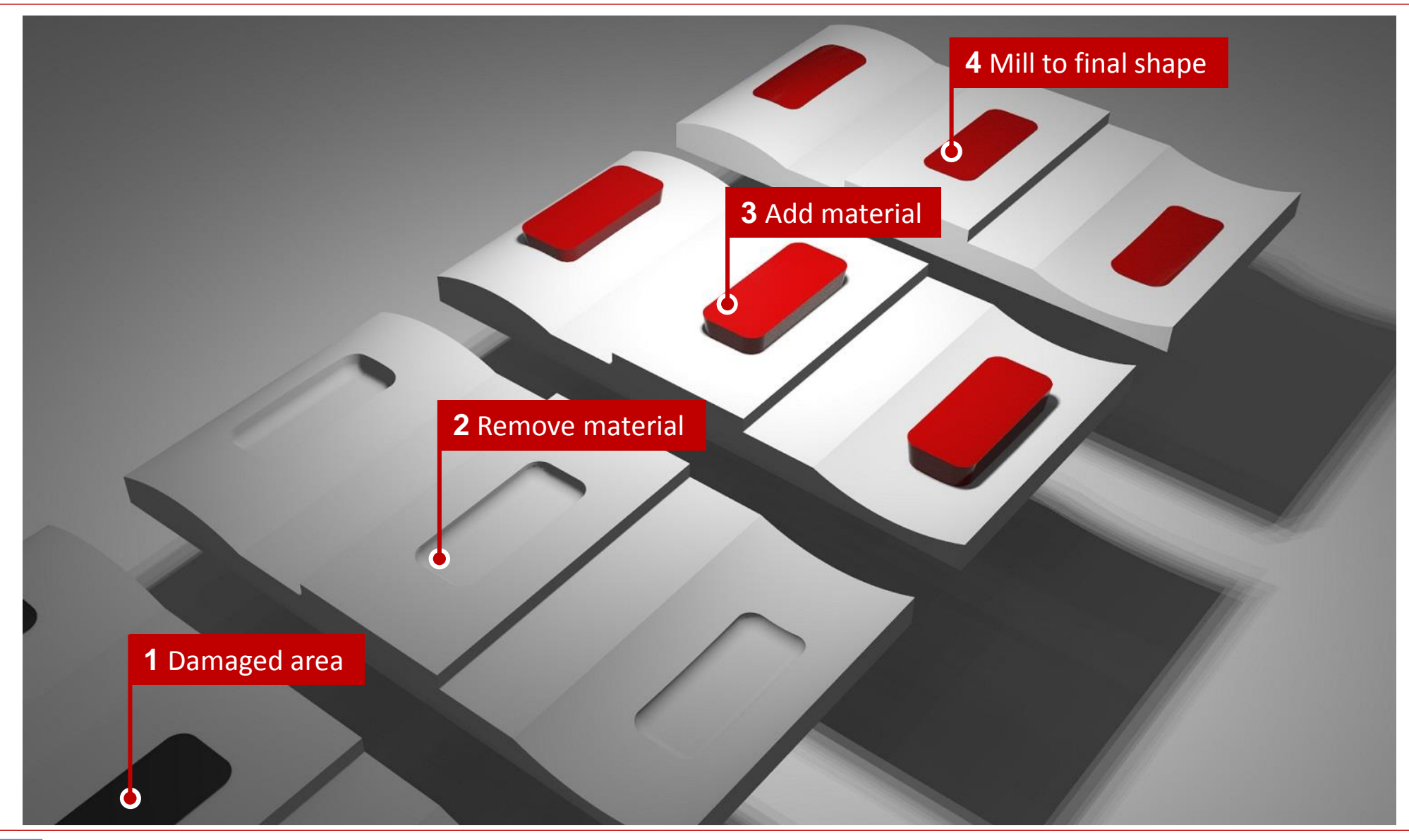

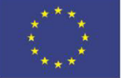

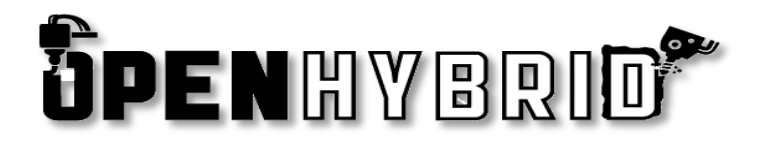

## again and again, Is it really necessary to define all the process steps for each individual defect?

**1 Damaged a Co.** Couldn't these process steps be automated or simplified?

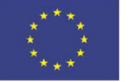

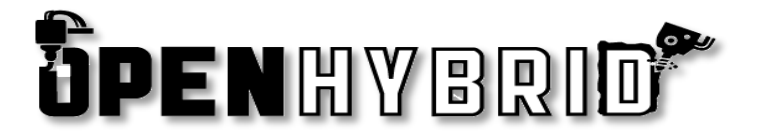

Is it possible to use predefined repair strategies? Similar to…

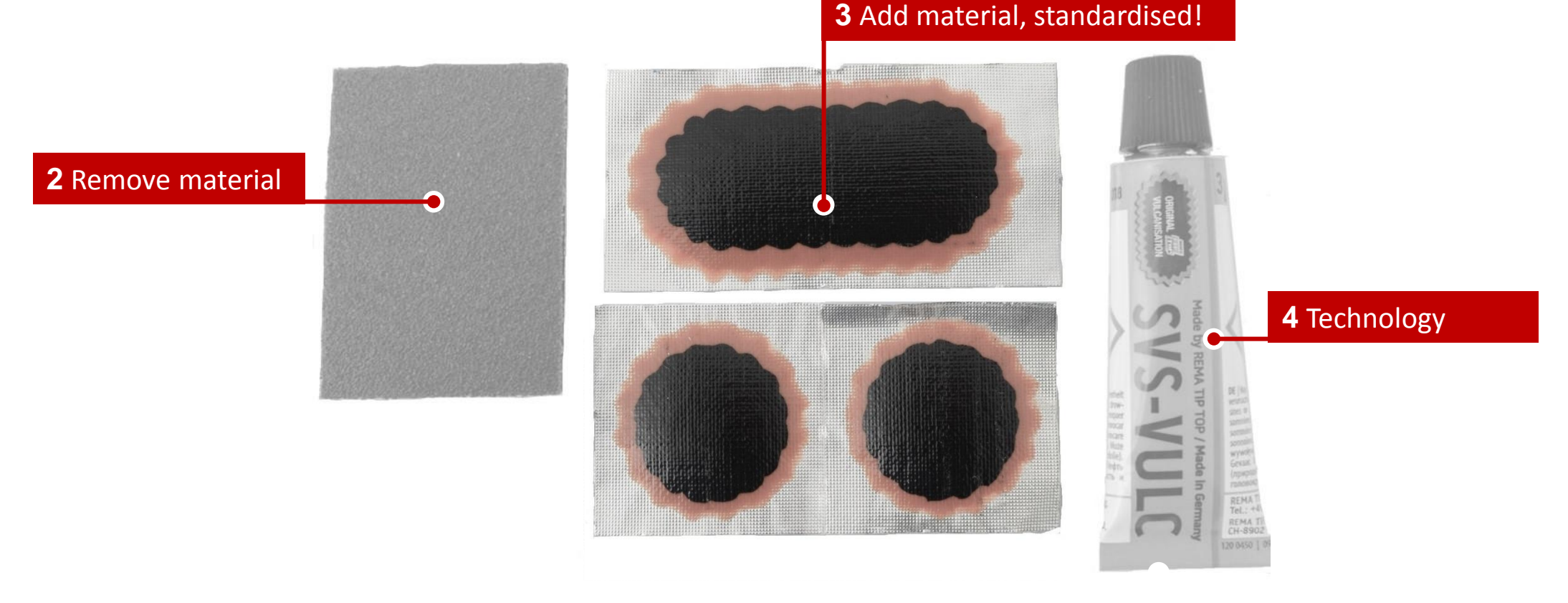

Sports: Repair bicycle tube with predefined patches

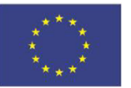

**ÖPENHYBRID** 

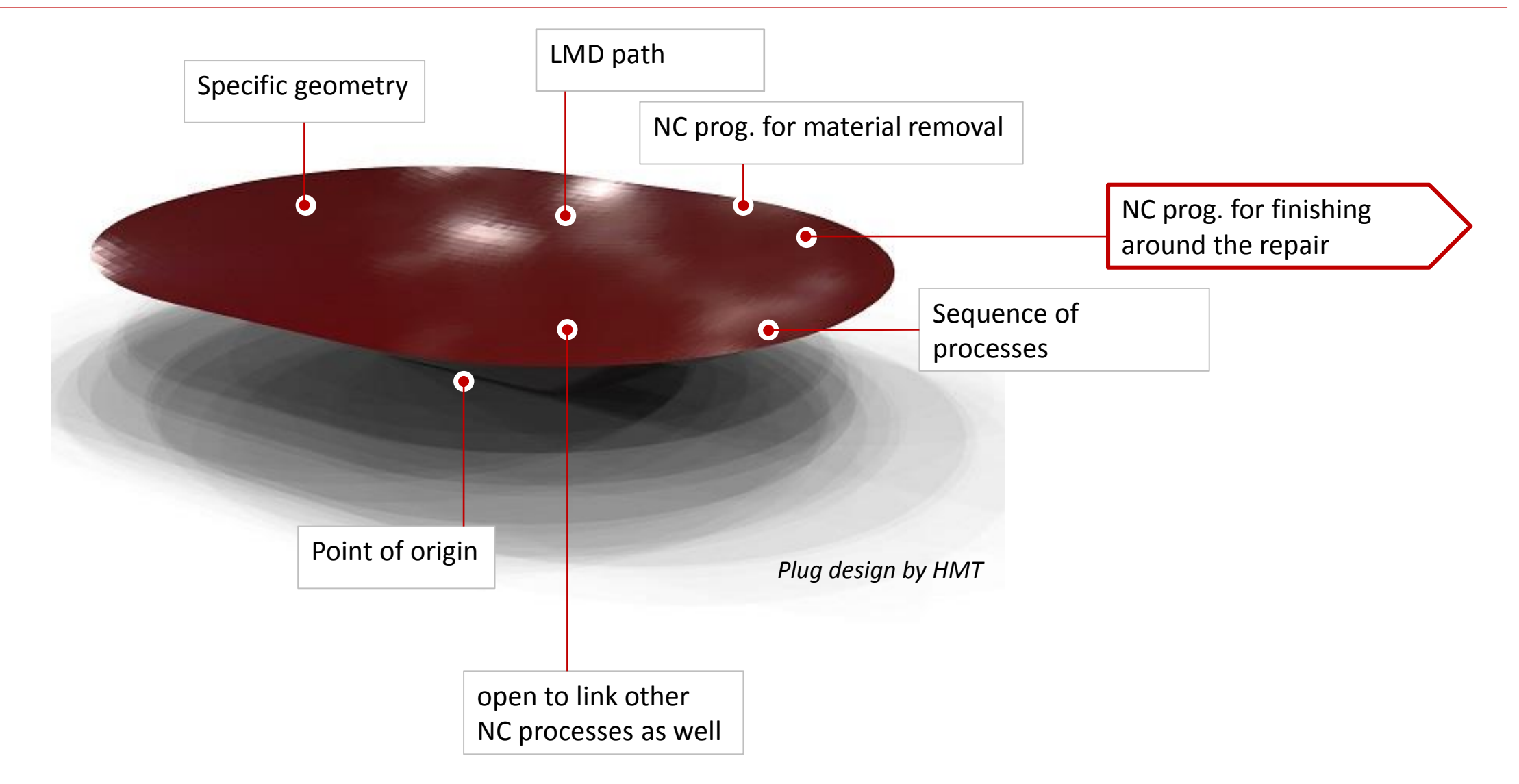

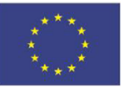

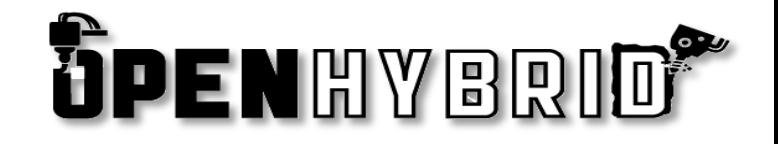

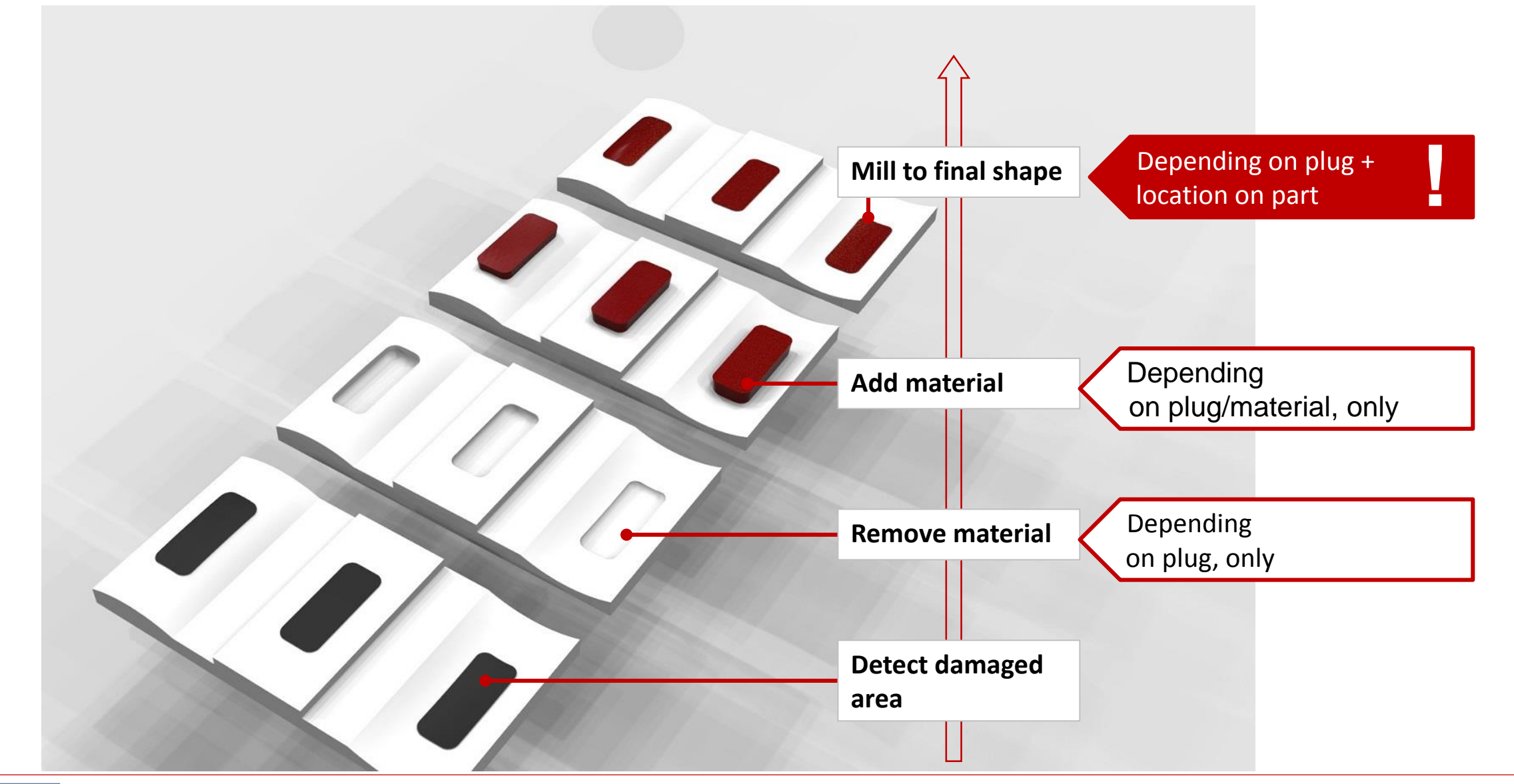

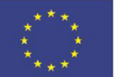

**OPENHYBRIO** 

How to adjust a standardised process to the individual repair area?

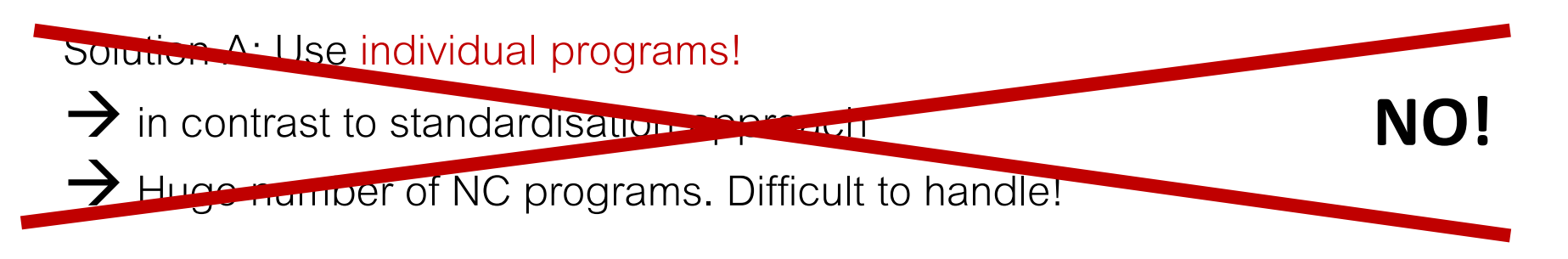

Solution B: **Adapt** a predefined NC program to the individual location, automatically!

- $\rightarrow$  Introduce some "intelligence" to the plugs
- $\rightarrow$  No specific user interaction required
- $\rightarrow$  Plug reacts on the specific situation

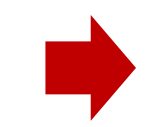

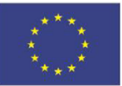

#### **Hybrid repair: Adjust NC finishing process**

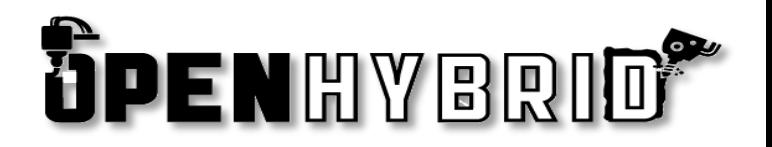

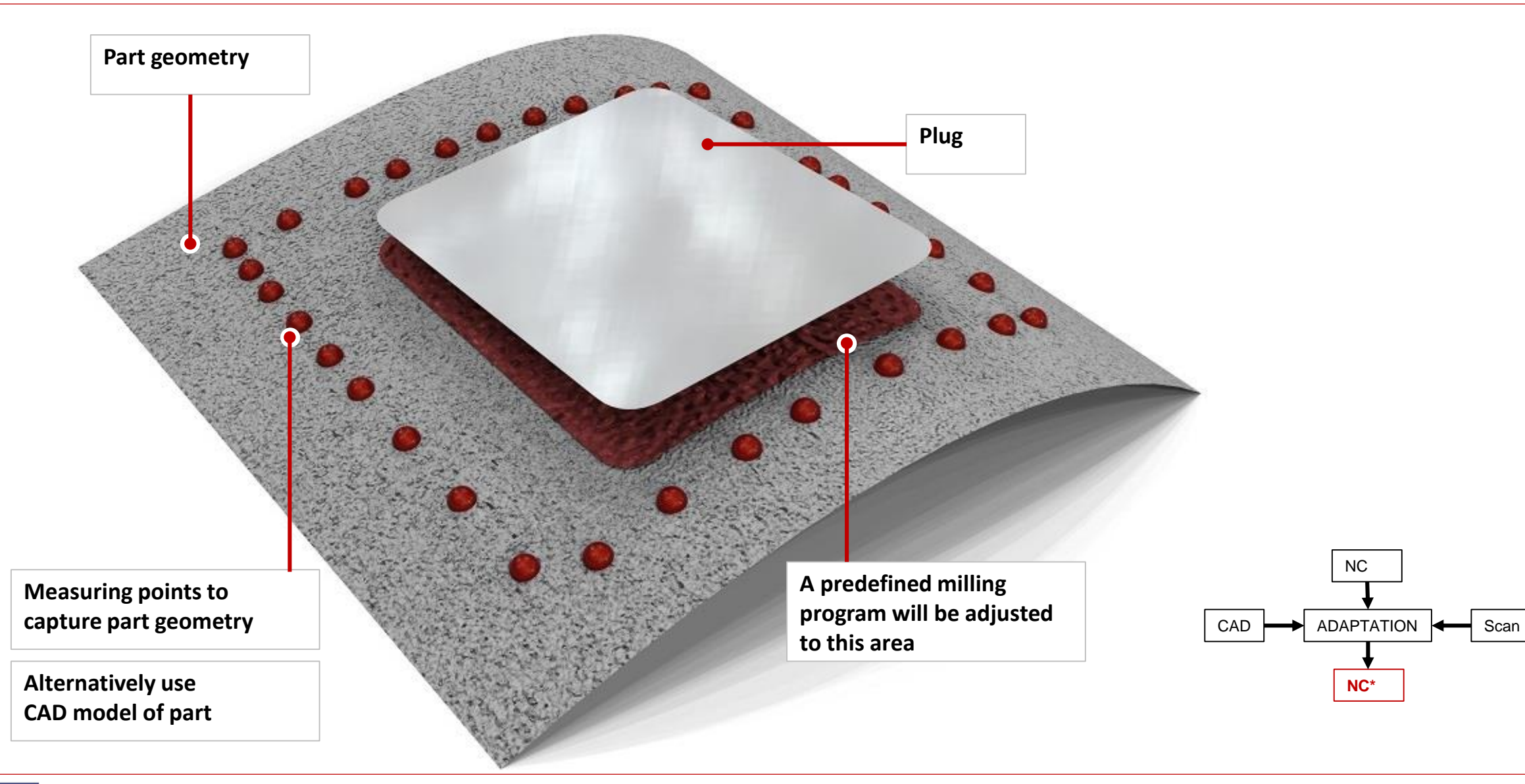

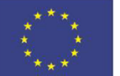

This project has received funding from the European Union's HORIZON 2020 research and innovation programme under grant agreement No 723917 – OpenHybrid.  $20$ 

- OpenHybrid Software
	- Developed by BCT GmbH, Dortmund (Germany)
	- Path generation by Picasoft, Vierzon (France)
	- LMD background provided by HMT and MTC, Coventry (UK)

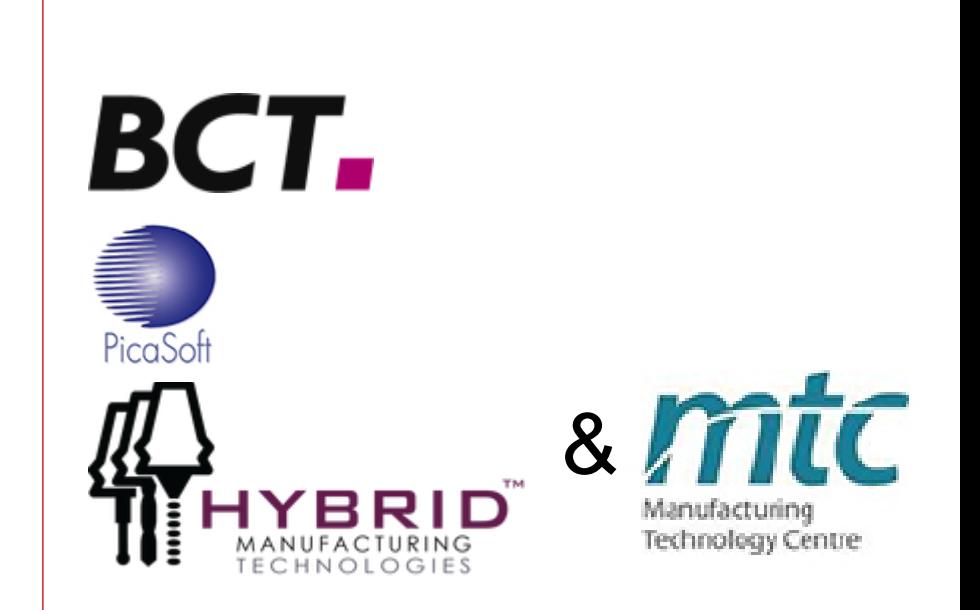

**ÖPENHYBRI** 

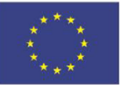

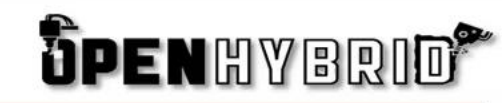

# Process Flow

Example: How to use plugs inside the OpenHybrid software

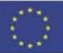

This project has received funding from the European Union's HORIZON 2020 research and innovation programme under grant agreement No 723917 - OpenHybrid.

#### **Hybrid repair: 6. Send NC progs. to machines**

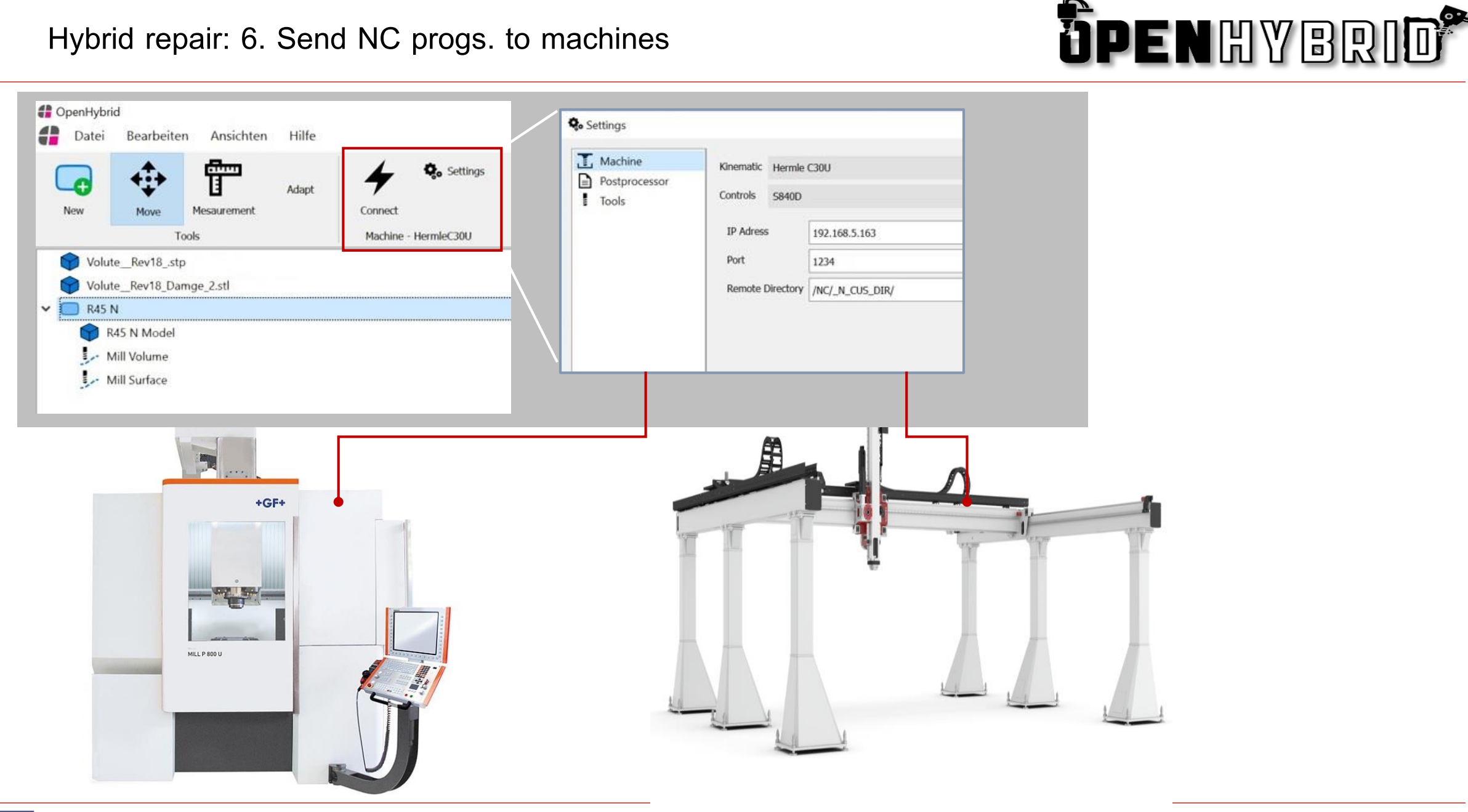

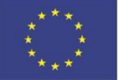

This project has received funding from the European Union's HORIZON 2020 research and innovation programme under grant agreement No 723917 – OpenHybrid.  $23$  **Summary**

**OPENHYBRIO** 

- Different solutions developed
	- $f$  for generating NC paths for milling and LMD
	- for predefined repair cases/applications (fully automatically, and directly connected to the machining equipment)
	- using standardised proved PLUGS for individual repairs, final milling to shape by adaptation
- Solutions not depending on specific machines and controller types

Comments appreciated!

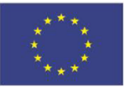

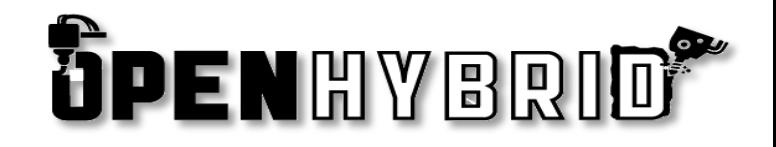

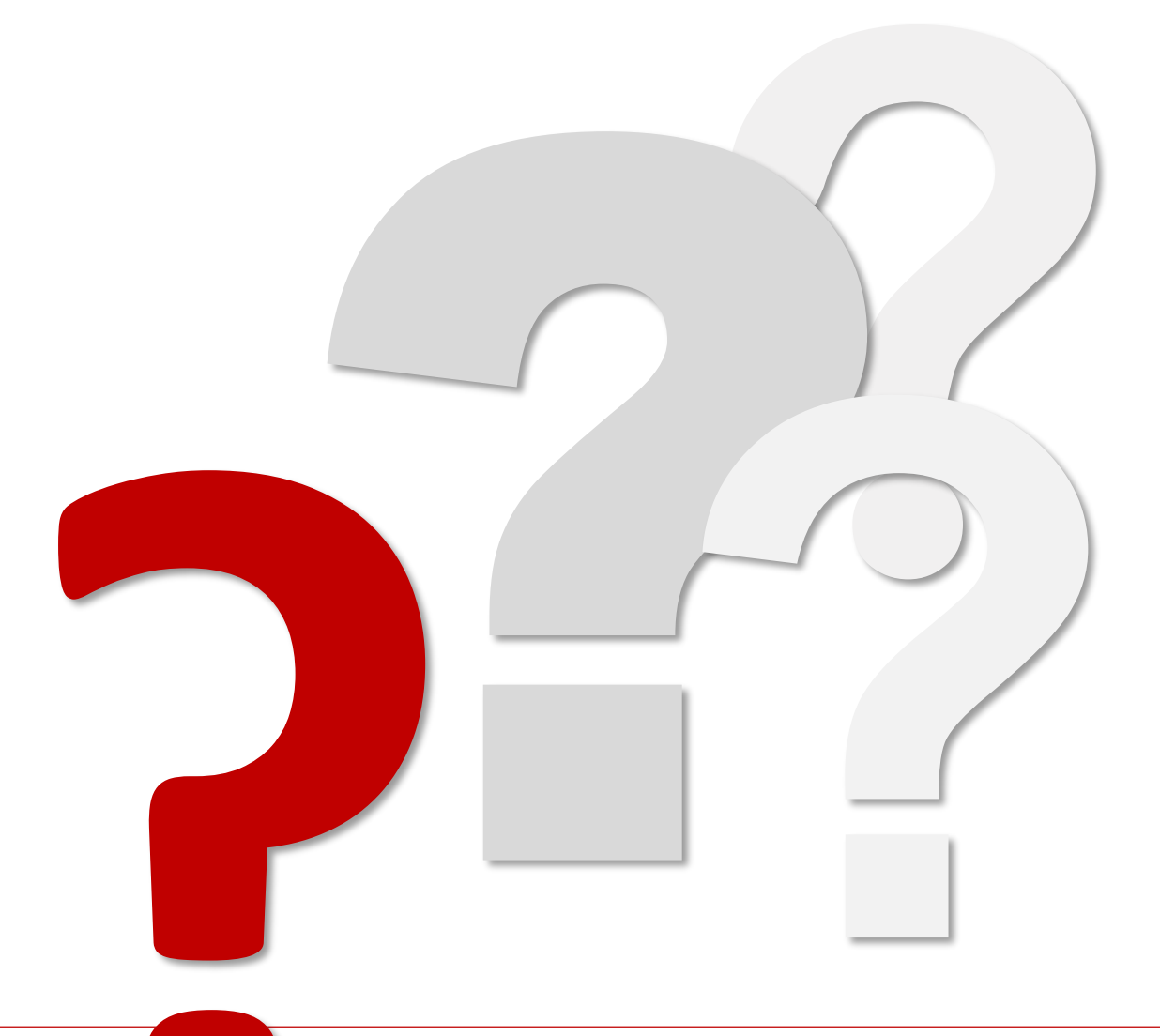

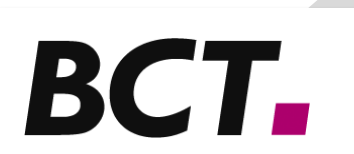

Thomas Kosche

BCT GmbH Carlo-Schmid-Allee 3 44263 Dortmund, Germany +49-231-97 50 10 25 t.kosche@bct-online.de www.bct-online.de

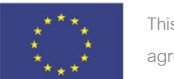